Photoshop 2021 (Version 22.0.1) keygen generator [Mac/Win] [Updated] 2022

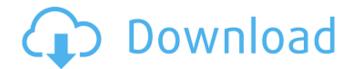

## Photoshop 2021 (Version 22.0.1) Free For Windows

Adobe Lightroom Most of what Photoshop does can be done in the free application Adobe Lightroom. Adobe often releases updates and new features to Photoshop at the same time as an update to Lightroom. Adobe Lightroom enables you to edit an image in a variety of ways that Photoshop cannot, such as cropping, adjusting color, and adjusting image and text brightness and contrast. Lightroom is very easy to use, and Adobe provides several short video tutorials to train new users. The interface is straightforward and works well, although it's a little cluttered with the options for sorting and organizing images, changing some aspects of the image, and creating new albums and grids. You can access Lightroom via the Internet from a web browser.

## Photoshop 2021 (Version 22.0.1) Crack+ For Windows

The following tutorial will teach you how to add text and drawings using Photoshop Elements. You will learn how to create the text in the form of a logo and the arrows as well. Both are good sources for inspiration, but I would suggest you look up the photoshop brushes you can get from – the following site is a good resource: brushes.org The pencil tool in Photoshop Elements can be used to draw free-form shapes and lines. You can adjust the points and size of the

# lines and shapes. Create a New Document: Go to File > New > More > Document from the main menu. Select the 800 X 600 pixels size. I also put Photoshop elements in the Screen option in the viewing window, the middle of the window. It is not compulsory, you can select the proper size as shown in the following screenshot. To be on the safe side you can always reduce the size using the command command + I. It will keep the same proportion as in your standard windows. Next, we need to rename the document so that it will not be impossible to remember. Just type in any word you like. I chose Photoshop Elements. Click OK or press Enter. First, you need to create a new layer. Rightclick anywhere on the canvas and select Layer > New > Layer from the menu. Select the default border in black color. You can change it to any color, but I chose black for simplicity. To add texture, click on the little plus (+) symbol at the bottom left of the Layers panel. A new texture should be added. Click to select the texture you want to use. I used a paper texture, so that the background of the logo will look a bit like a paper. The next step is to draw the logo text. Click on the New Layer icon. There will be a rectangle on the canvas. Click anywhere to select the drawing tool (pencil). You can change the color of the text by using the colour picker. As you can see the default background color is transparent. We can change it to any color using the toolbox. Adjust the thickness of the lines to make it look

good. I zoomed out the drawing window to a size that was large enough to cover my drawing. 388ed7b0c7

#### Photoshop 2021 (Version 22.0.1)

Q: How to strip string apart in R? I have a dataframe which has a name column, and it looks like: name abc pqr xyz l want to pass the name column as a parameter to another function which in turn should work on the name column. strip the leading alphabet and trailing alphabet (say if the name is def it should return def) and return a new dataframe with the new name (say def or a final array which stores the def after stripping). A: Use rstrsplit(): > strsplit(df\$name, "") [[1]] [1] "abc" "pqr" "xyz" A: df\$name Ultrastructural organization of (IgG) receptor-mediated endocytosis in cultured glomerular epithelial cells. Various ligands, including extracellular matrix (ECM) components and serum proteins, have been shown to be internalized by glomerular epithelial cells (GEC) via receptor-mediated endocytosis. While the route and fate of these internalized ligands have been defined by ultrastructural studies, our knowledge concerning the specific endocytic receptors remains largely unclear. To examine this question, rat GEC were exposed to ligands of potential endocytic receptors. We have previously demonstrated that (IgG) immune complexes internalized via this mechanism bind to Fc receptors on the cell membrane and are subsequently transported along microfilaments into lysosomes. Using confocal microscopy, the intracellular distribution of Fc receptors was also examined in the rat GEC. Similar to

observations in other cell types, Fc receptors were also located along microfilaments of the GEC. Additionally, in support of the hypothesis that the proper orientation of the receptors is an important determinant of receptor function, we observed an enrichment of Fc receptors at specific membrane sites. With the use of electron microscopy and immunogold labelling, the cell surface localization of the HLA-DR-associated alpha- and beta-chains, which also have been shown to be engaged in the internalization of ligands, has been determined. In addition, confocal microscopy was used to verify the cell surface

# What's New In Photoshop 2021 (Version 22.0.1)?

The present invention relates to an assembly comprising a nozzle and a sprayer. It concerns more particularly a spraying nozzle for use in a spraying apparatus, such as is disclosed in prior art document EP 0 005 432 A1. In current production process technology, water is typically sprayed on a soiled surface such as a textile which is moving over a launder, in order to remove the unwanted soil contained in the surface of the textile. The process is generally referred to as lysing the textile, and the object is to obtain a soiled textile which presents a surface with a lysed layer, i.e., a thin layer which is substantially liquid-free, and which is smooth and ready to be dried. In order to obtain an optimal cleaning efficacy, it is advantageous to apply the water in an entirely localized manner, i.e., in the region of the textile which is to be cleaned. With this objective, known spraying apparatuses may comprise a nozzle which is moved along the textile, during the spraying operation. This approach has in fact been favored in order to decrease the consumption of liquid, and to minimize the effect of the spray jet on the surrounding atmosphere. In known apparatuses, the spray jet is formed in the vicinity of a rotating blade, the two said blade and nozzle being disposed one behind the other. The rotating blade is directly or indirectly (via a link rod) coupled to the nozzle, so as to be displaced by the nozzle in a direction parallel to the path of the textile during the spraying operation. When such an arrangement is used in production, the nozzle and the blade tend to become blocked, and it is necessary to take them apart and to clean them prior to being put back together. In addition, the nozzle may also become clogged, which requires maintenance and, in the worst case, may lead to a total breakdown of the spraying apparatus. These drawbacks are all the more important when the lysing time is lengthy, or, alternatively, when the textile is thick. In order to avoid the aforementioned drawbacks, an alternative spraying apparatus has been proposed which uses a nozzle which is displaceable in a direction perpendicular to the surface of the textile, while also being rotated about its longitudinal axis. In this regard, reference may for example be made to German patent DE 101 18 976. When this arrangement is used, the nozzle and the rotating blade are advantageously disposed in line, and are, as is known in the art, disposed

one behind the other,

# System Requirements For Photoshop 2021 (Version 22.0.1):

(Browser Compatible) Recommended (Require Internet Explorer 8, 10, 11, 13, 16, 17, 18, or 19) Minimum (Require Internet Explorer 6) Having said that, it is very important that you know the specifications of your device before downloading and playing this game. There are many different versions of each game and some of them can be very different from each other. 2. Process After downloading the game, this game will not install until you close your browser. You will see the "inst

https://infraovensculinary.com/wp-

content/uploads/2022/07/Adobe\_Photoshop\_full\_license\_\_\_Keygen\_X64.pdf

http://dubcotsdest.yolasite.com/resources/Adobe-Photoshop-2022-Version-2311-Crack--Activation-Code---Incl-Product-Key.pdf

http://DUBAIPROPERTY.SALE/?p=4074

https://www.sartorishotel.it/adobe-photoshop-cc-2019-version-20-universal-keygen-updated-2022/ https://www.ulethbridge.ca/system/files/webform/2022/07/loureric628.pdf

https://blnovels.net/photoshop-2022-version-23-0-1-crack-patch-lifetime-activation-code-download/ https://efekt-metal.pl/witaj-swiecie/

https://kinderspecial.com/blog/index.php?entryid=7045

https://www.mil-spec-industries.com/system/files/webform/Photoshop\_6.pdf

https://www.kb-recruitment.co.uk/system/files/webform/cv/berlshan930.pdf

http://yogaapaia.it/archives/35342

https://lanoticia.hn/advert/adobe-photoshop-2022-version-23-2-crack-full-version-free-download/ https://coleccionohistorias.com/2022/07/05/adobe-photoshop-cc-2019-version-20-crack-patch-freefor-windows/

https://aposhop-online.de/2022/07/05/photoshop-cs4-crack-file-only-serial-number-full-torrent-free-2022/

http://www.nkp2day.com/wp-content/uploads/2022/07/Adobe\_Photoshop\_CS5.pdf

https://energy-varna.bg/sites/default/files/webform/voylope584.pdf

https://natepute.com/advert/photoshop-2022-version-23-0-2-keygen-exe-download-2022-2/

https://cashonhomedelivery.com/mobiles/adobe-photoshop-cc-product-key-win-mac/

https://brinke-eq.com/advert/photoshop-2021-version-22-1-0-mem-patch-free-download-pc-windows/ https://tuscomprascondescuento.com/2022/07/05/photoshop-2021-version-22-0-1-keygen-crackserial-key-patch-with-serial-key-download-latest/

https://adarsi.org/cursos/blog/index.php?entryid=3089

https://topnotchjobboard.com/system/files/webform/resume/adobe-photoshop-2021-version-2251.pdf https://spyglasshillbp.net/2022/07/05/photoshop-2021-version-22-3-serial-key-keygen-for-lifetime/ https://4w15.com/adobe-photoshop-cc-2019-version-20-keygen-crack-serial-key-lifetime-activationcode-free-download-final-2022/

http://zamorrcon.yolasite.com/resources/Adobe-Photoshop-2022-Version-2302-Key-Generator--Product-Key-April2022.pdf

https://www.international.unitelmasapienza.it/sites/default/files/webform/master\_derechos\_humanos/ Adobe-Photoshop-2021-Version-2242.pdf

https://trello.com/c/8jGVKBEc/28-photoshop-2021-version-2251-key-generator-keygen-pc-windows https://www.webkurs.at/blog/index.php?entryid=4566

http://bookmanufacturers.org/wp-content/uploads/2022/07/sasvant.pdf

https://startpointsudan.com/index.php/2022/07/05/adobe-photoshop-express-hack-activation-codewith-keygen-free-download-for-pc/